# Introduction à l'informatique Compléments: détection et correction des erreurs INFO0205-1

X. Baumans (xavier.baumans@ulg.ac.be)

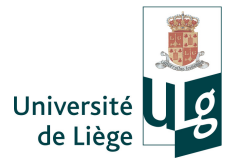

- Erreurs et débogage d'un programme
	- $\rightarrow$  comment repérer et corriger les erreurs d'un programme
		- Erreurs syntaxiques
		- Erreurs sémantiques
		- Utilisation du débogueur

### Erreurs et débogages

Lors de l'implémentation d'un code, différents types d'erreurs peuvent survenir. Il y a les

- **e** erreurs syntaxiques : elles sont détectées par le compilateur (erreurs de compilation) car elles ne respectent pas la syntaxe (manière d'écrire les instructions) prévue par le langage  $\rightarrow$  Ce sont les erreurs de déclaration, de notations des instructions (points-virgules),...
- erreurs sémantiques : ces erreurs ne sont pas détectées par le compilateur ! Elles correspondent à des erreurs logiques dans la signification de la suite des instructions (ce que fait le  $programme$ ).  $\rightarrow$  Le compilateur ne connaît pas l'objectif du programme et ne peut donc pas les détecter. Deux possibilités alors :
	- Le programme s'arrête avec un message d'erreur du type "Segmentation Fault" ;
	- Le programme ne fait pas ce qu'il devrait (ATTENTION).

INFO0205-1 X.Baumans 2 / 12

#### Diviser deux entiers :

quand on divise deux int l'un par l'autre, on obtient un nombre entier, même si l'on place le résultat dans un double. Pour obtenir un résultat non-entier, il faut écrire

1 int a;  $2 \int \int$ int b;  $3 | double c = (double)a/b;$ 

 $\rightarrow$  erreur sémantique

- Expression de comparaison : utiliser = (affectation) à la place de  $==$  (comparaison)  $\rightarrow$  erreur sémantique
- Oublier un point-virgule :

toutes les instructions se terminent par un point-virgule

 $\rightarrow$  erreur syntaxique

Lorsque des erreurs syntaxiques sont présentes, le compilateur

- **·** les énumère en fournissant le numéro de la ligne correspondante
- fournit également un bref descriptif du problème rencontré

Il est important de commencer par lire et résoudre les **premières** erreurs, car les suivantes peuvent être provoquées par celles qui les précèdent.

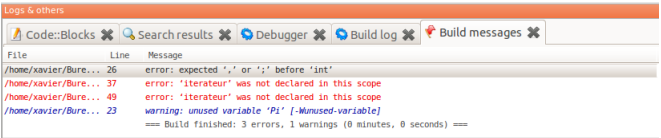

Le compilateur fournit également des messages d'alerte ("warnings"). Ceux-ci n'empêche pas la compilation mais mettent en lumière des pratiques non recommandées. Il est donc fortement conseillé de les corriger car ils pourraient mener à des erreurs.

INFO0205-1 X.Baumans 4 / 12

Les erreurs sémantiques ne sont pas directement visibles et sont donc difficiles à détecter. Personne n'est à l'abris d'en commettre, l'important est de pouvoir les repérer et les corriger. Conseils :

- Approcher petit-à-petit de l'erreur en vérifiant d'abord les grandes étapes du programme puis en réduisant progressivement la zone de vérification ;
- Tester le programme avec des valeurs simples pour lesquelles la solution est connue. De cette manière, il est possible de contrôler efficacement les affichages des variables car les valeurs attendues sont connues.
- Structurer son code dès le début, avec des noms de variables explicites et des commentaires, ce qui permet de contrôler aisément le programme étape par étape.

Deux manières principales de procéder :

- <sup>1</sup> Afficher les valeurs de certaines variables dans la console Simple et rapide pour contrôler le déroulement de certains points clefs
	- Etablir un affichage clair et précis
	- Ne pas multiplier les informations inutiles
	- Technique limitée à de petits programmes et aux erreurs simples
- <sup>2</sup> Utiliser le débogueur

Code : :Blocks dispose d'une interface intégrée avec un débogueur. Il permet :

- d'exécuter le code source étape par étape
- de contrôler directement les valeurs des variables du programme à chaque instant
- d'interrompre le programme à un moment précis pour vérifier son état

### Exemple de détection par affichage

- Erreurs de comparaison : afficher la variable avant et après le test car celle-ci ne doit pas être modifiée par le test de comparaison  $(==)$  mais en cas d'utilisation d'un mauvais opérateur  $(=)$ , elle le sera ;
- Erreur de type de variable : le plus souvent un nombre à virgule est attendu mais le programme retourne un nombre entier ou zéro. Par exemple :  $1/2=0$ ,  $5/2=2$  mais  $5./2=2.5$
- Les boucles infinies : afficher la condition de contrôle de la boucle (et les éléments qui la constituent si nécessaire) à chaque itération. De cette manière, il est possible de rechercher à quel moment la condition aurait dû faire aboutir la boucle.
- Les boucles jamais exécutées : vérifier si la boucle est exécutée en ajoutant l'affichage d'un message à chaque itération de la boucle. Si le message n'apparaît jamais, c'est que la boucle n'est pas exécutée.

Pour déboguer un programme :

- Placer le projet en configuration "Debug" © ▶ © 2 Build target: Debug
- Compiler le programme normalement, mais ne pas l'exécuter de la manière habituelle. la barre d'outil Debug sera utilisée à la place :

4 名でこのグロイ

- Le premier bouton sert à exécuter le programme jusqu'au point d'arrêt suivant
- Le deuxième exécute le programme jusqu'à la position actuelle du curseur
- Le troisième exécute la ligne de code suivante ;
- $e$  etc...

# Utilisation du débogueur avec Code : :Blocks (2/3)

- Pour ajouter un point d'arrêt, il suffit de cliquer dans la gouttière (entre le code et le numéro de la ligne) à côté de la ligne souhaitée ;
- En cours de débogage, Code : :Blocks indique la ligne en cours d'exécution par une petite flèche jaune.

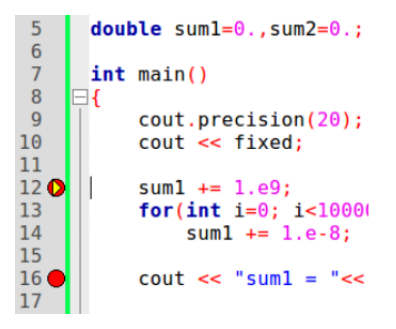

# Utilisation du débogueur avec Code : :Blocks (3/3)

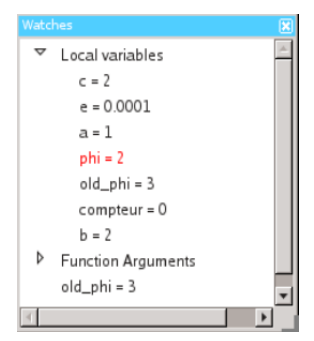

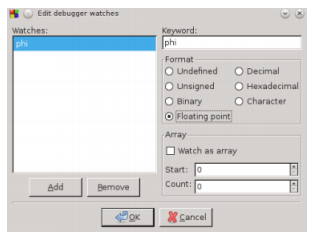

- La fenêtre Watches permet d'afficher les valeurs actuelles de toutes les variables locales.
- Lorsque la valeur d'une variable a été modifiée lors de la dernière instruction, elle s'affiche en rouge.
- Il est possible de suivre la valeur d'une variable spécifique non affichée par défaut en ajoutant un 'espion'. Cela signifie que Code : :Blocks affichera constamment sa valeur dans la fenêtre Watches.

<sup>1</sup> Débogage d'un programme :

- Charger le fichier main.cpp fourni ;
- L'inclure dans un nouveau projet ;
- Lire et s'attacher à comprendre ce que le programme tente de faire ;
- Corriger les erreurs à l'aide des informations données par le compilateur et le débogueur.

```
21
       int main()22
23
           double Pi = 0; // contient la valeur actuelle de Pi
           double terme = 0: // Le terme de la série qu'on va aiouter
2425
           int seuil = 0 // Si le terme actuel est plus petit que seuil, fin du programme
26
           int iterateur = 0; // Compteur du nombre d'itérations
27
28
           cout << "Calcul de Pi" << endl;
29
           cout << "Ouel seuil voulez-vous choisir ?":
30
           \sin \gg \text{seuil}31
32
           cout << "Début du calcul de pi avec une precision de " << seuil << endl;
           cout.precision(15);
33
34
35
           do
36
           ₹
37
               terme = 4/(iterateur*2+1); // Calcul du terme actuel: le numérateur vaut toujours 4 et le dénominateur
38
               // prend les valeurs 1, 3, 5, 7, 9, 11,...
39
               if(iterateur%2 = 1) //Si iterateur est pair, alors 2*iterateur+1 = 1, 5, 9,... et il faut ajouter le terme
40Pi += terme:41
               else // sinon, il faut le soustraire
42
                   Pi - = term:
43
44
45
               iterateur++; // on incrémente la valeur de l'itérateur à chaque passage dans la boucle
46
47
           }while(terme > seuil); // on calcule tant que le terme est plus grand que le seuil fixé
48
           cout << "Pi = " << Pi << " (" << iterateur << " iterations)" << endl;
49
5051
           return 0:52
```

```
<del>int</del>_main()
    double Pi = 0; // contient la valeur actuelle de Pi
   double terme = 0: // Le terme de la série qu'on va aiouter
   int seuil = 0 // Si le terme actuel est plus petit que seuil, fin du programme
   int iterateur = 0; // Compteur du nombre d'itérations
   cout << "Calcul de Pi" << endl;
   cout << "Ouel seuil voulez-vous choisir ?":
    \sin \gg \text{seuil}cout << "Début du calcul de pi avec une precision de " << seuil << endl;
   cout.precision(15):
   do
    Ŧ
        terme = 4/(iterateur*2+1); // Calcul du terme actuel: le numérateur vaut toujours 4 et le dénominateur
        // prend les valeurs 1, 3, 5, 7, 9, 11,...
        if(iterateur%2 = 1) //Si iterateur est pair, alors 2*iterateur+1 = 1, 5, 9,... et il faut ajouter le terme
            Pi += terme:else // sinon, il faut le soustraire
            Pi - = term:
        iterateur++; // on incrémente la valeur de l'itérateur à chaque passage dans la boucle
    While (terme > seuil): // on calcule tant que le terme est plus grand que le seuil fixé
    cout << "Pi = " << Pi << " (" << iterateur << " iterations)" << endl;
    return 0:
```
21

22 23

 $24$ 25

26

27 28

29

30 31

32

33 34 35

36

37

38

39

 $40$ 

41

42

43 44 45

46 47

48

49 50

51 52

```
21
       <del>int</del>_main()
22
           double Pi = 0; // contient la valeur actuelle de Pi
23
           double terme = 0; // Le terme de la série qu'on va ajouter
24
25
           int seuil \epsilon 0 //i le terme actuel est plus petit que seuil, fin du programme
           int iterateur = 0; // Compteur du nombre d'itérations
26
27* point-
           cout << "Calcul de Pi" << endl;
28virgule !!!
29
           cout << "Ouel seuil voulez-vous choisir ?":
30
31\sin \gg \text{seuil}32cout << "Début du calcul de pi avec une precision de " << seuil << endl;
33
           cout.precision(15):
34
35
           do
           \mathcal{L}36
37terme = 4/(iterateur*2+1): // Calcul du terme actuel: le numérateur vaut toujours 4 et le dénominateur
38
               // prend les valeurs 1, 3, 5, 7, 9, 11,...
39
               if(iterateur%2 = 1) //Si iterateur est pair, alors 2*iterateur+1 = 1, 5, 9..., et il faut aiouter le terme
40
                   Pi += terme:
41
               else // sinon, il faut le soustraire
42
                   Pi - = term:
43
44
45
               iterateur++: // on incrémente la valeur de l'itérateur à chaque passage dans la boucle
46
47
           }while(terme > seuil); // on calcule tant que le terme est plus grand que le seuil fixé
48
           cout << "Pi = " << Pi << " (" << iterateur << " iterations)" << endl:
49
50
           return 0:
51
52
```

```
21
       <del>int</del>_main()
22
23
           double Pi = 0; // contient la valeur actuelle de Pi
           double terme = 0; // Le terme de la série qu'on va ajouter
24
25
           int seuil \epsilon 0 //i le terme actuel est plus petit que seuil, fin du programme
           int iterateur = 0; // Compteur du nombre d'itérations
26
27* point-
           cout << "Calcul de Pi" << endl;
28virgule !!!
29
           cout << "Ouel seuil voulez-vous choisir ?":
30
           \sin \gg \text{seuil}31
32cout << "Début du calcul de pi avec une precision de " << seuil << endl;
33
           cout.precision(15):
34
35
           do
36
           x
37terme = 4/(iterateur*2+1): // Calcul du terme actuel: le numérateur vaut toujours 4 et le dénominateur
38
               // prend les x + 1, 3, 5, 7, 9, 11,...
               if(iterateu(%2 = 1) //Si iterateur est pair, alors 2^*iterateur+1 = 1, 5, 9,... et il faut aiouter le terme
39
40
                   Pi += telm41
               else // sinon, il faut le soustraire
42
                   Pi - = term:
                                                \blacktriangleright == (opérateur de comparaison !)
43
44
45
               iterateur++: // on incrémente la valeur de l'itérateur à chaque passage dans la boucle
46
47
           }while(terme > seuil); // on calcule tant que le terme est plus grand que le seuil fixé
48
           cout << "Pi = " << Pi << " (" << iterateur << " iterations)" << endl;
49
50
           return 0:
51
52
```

```
<del>int</del>_main()
21
                                double !!!
22
           double Pi 1/ contient la valeur actuelle de Pi
23double terme = 0; // Le terme de la série qu'on va ajouter
24
25
           int seuil \epsilon 0 // i le terme actuel est plus petit que seuil, fin du programme
           \frac{1}{100} iterateur = \frac{6}{100}; // Sampteur du nombre d'itérations
26
27
                                            \rightarrow point-
           cout << "Calcul de Pi" << endl; virqule !!!
28
29
            cout << "Quel seuil youlez-yous choisir ?":
30
\overline{31}\sin \gg \text{seuil}32cout << "Début du calcul de pi avec une precision de " << seuil << endl:
           cout.precision(15):
33
34
35
           do
36
            ₹
37terme = 4/(iterateur*2+1): // Calcul du terme actuel: le numérateur vaut toujours 4 et le dénominateur
38
                // prend les \frac{1}{2} is 1, 3, 5, 7, 9, 11,...
39
                if(iterateu(%2 = 1) //Si iterateur est pair, alors 2*iterateur+1 = 1, 5, 9,... et il faut ajouter le terme
40
                    Pi += telm41
                else // sinon, il faut le oustraire
42
                                                 \blacktriangleright == (opérateur de comparaison !)
                    Pi = terme:
43
44
45
                iterateur++; // on incrémente la valeur de l'itérateur à chaque passage dans la boucle
4647
            }while(terme > seuil); // on calcule tant que le terme est plus grand que le seuil fixé
48
            cout << "Pi = " << Pi << " (" << iterateur << " iterations)" << endl:
49
50
            return 0:
51
52
```

```
<del>int</del>_main()
21
                                double !!!
22
           double Pi 1/ contient la valeur actuelle de Pi
23double terme = 0; // Le terme de la série qu'on va ajouter
24
25
           int seuil \epsilon 0 // i le terme actuel est plus petit que seuil, fin du programme
           \frac{1}{100} iterateur = \frac{6}{100}; // Sampteur du nombre d'itérations
26
27\text{-} point-
           cout << "Calcul de Pi" << endl;
28
                                              virgule !!!
29
           cout << "Quel seuil youlez-yous choisir ?":
30
\overline{31}\sin \gg \text{seuil}32cout << "Début du calcul de pi avec une precision de " << seuil << endl:
33
           cout.precision(15):
34
35
           do
36
           ₹
37terme = 4/(iterateur*2+1): // Calcul du terme actuel: le numérateur vaut toujours 4 et le dénominateur
38
                // prend les \frac{1}{2} is 1, 3, 5, 7, 9, 11,...
39
                if(iterateu(%2 = 1) //Si iterateur est pair, alors 2*iterateur+1 = 1, 5, 9,... et il faut ajouter le terme
40
                    Pi = tel41
                else // sinon, il faut le oustraire
42
                    Pi = terme:
                                                 \blacktriangleright == (opérateur de comparaison !)
43
                                                    0 (le reste de la division par 2
44
                                                    doit être nul si on veut que le
45
                iterateur++; // on incrémente la valeur de l'itérateur, à chaque passage dans la boucle
46
47
           }while(terme > seuil); // on calcule tant que le terme est plus grand que le seuil fixé
48
           cout << "Pi = " << Pi << " (" << iterateur << " iterations)" << endl:
49
50
           return 0:
51
52
```
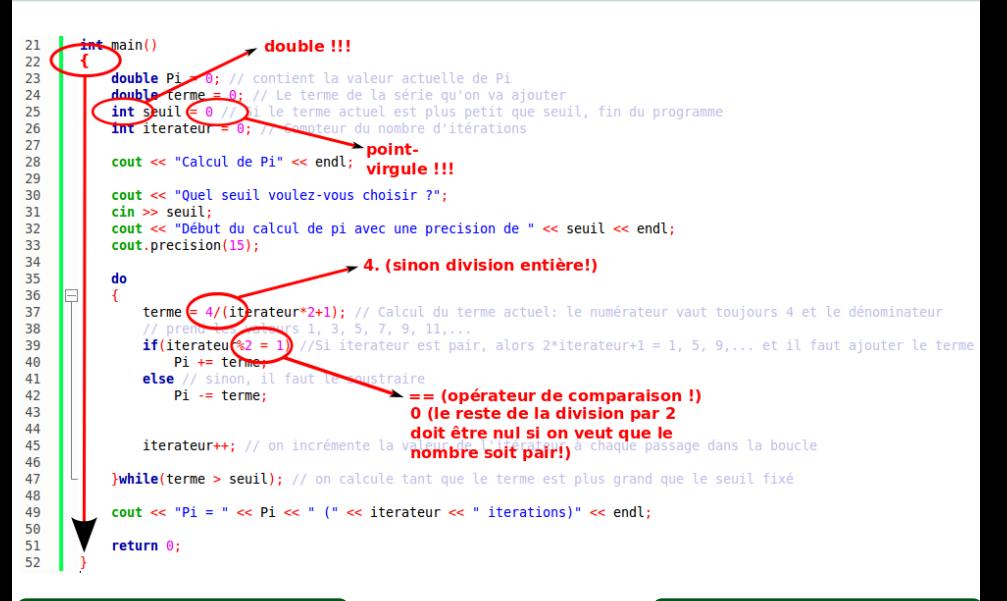